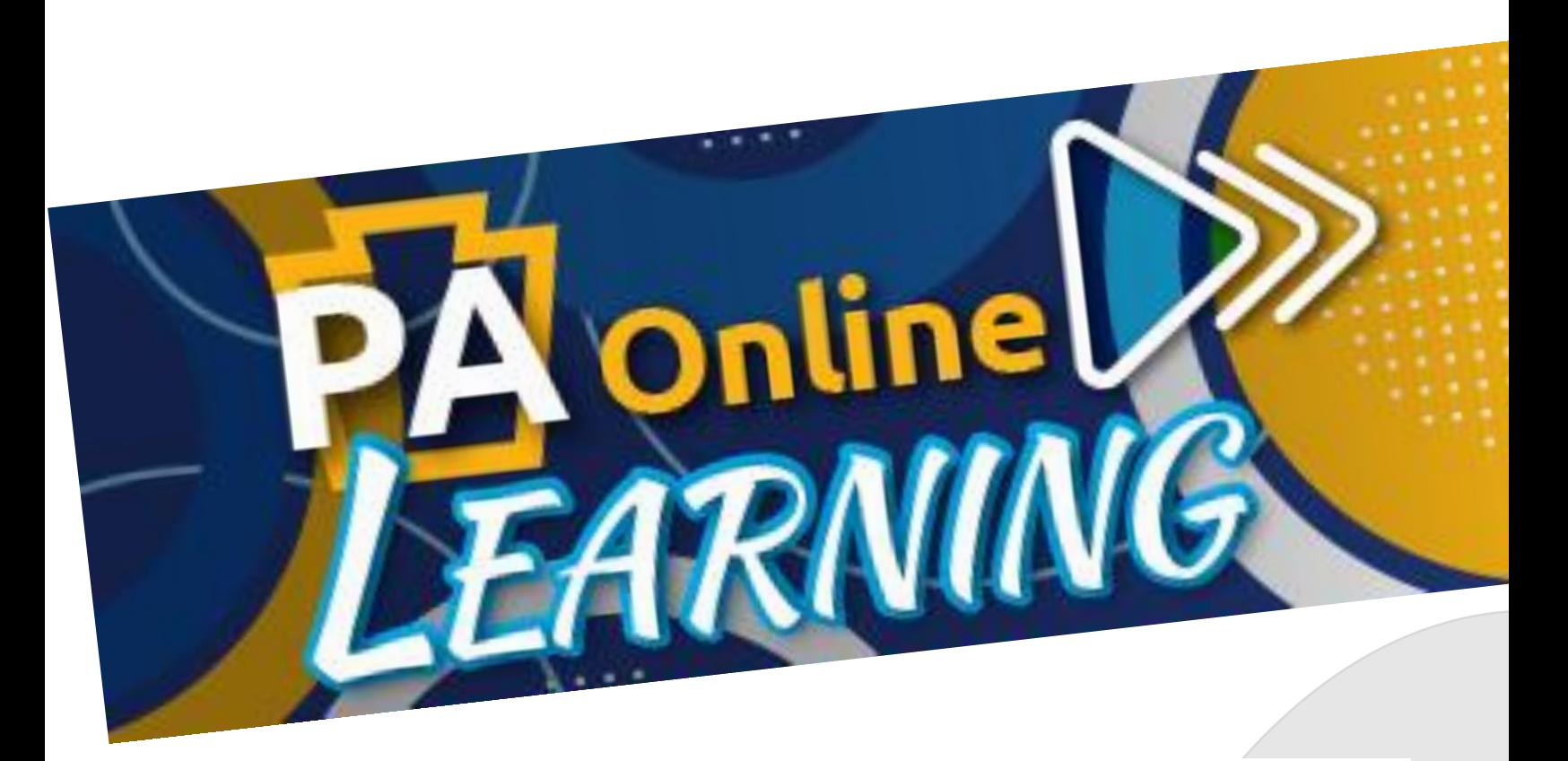

Your FREE growing **collection of tutorials** on how to use software, social media, and library resources, such as POWER Library databases!

**LEARN: Computer Basics How to Use Auto Repair**, **EXCEL ZOOM How to Write Resumes and more!**

Visit POWER on your library['s website](http://www.powerlibrary.org/) or at www.POWERLibrary.org and click on

**PA Online Learning** 

**Immediate Access**  No Account-set-up  $N \cap \Delta$